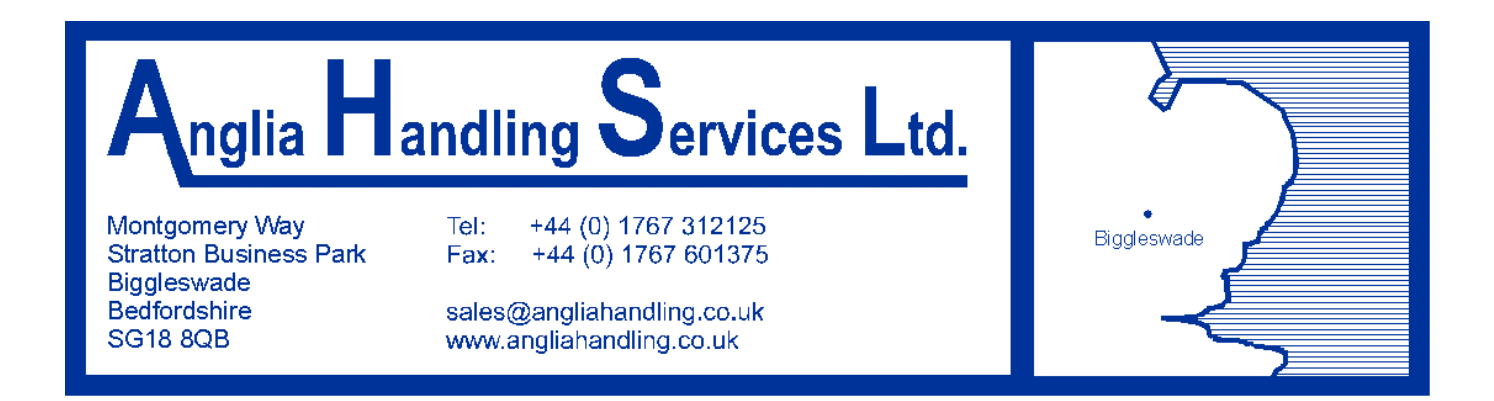

## *Here are some examples:*

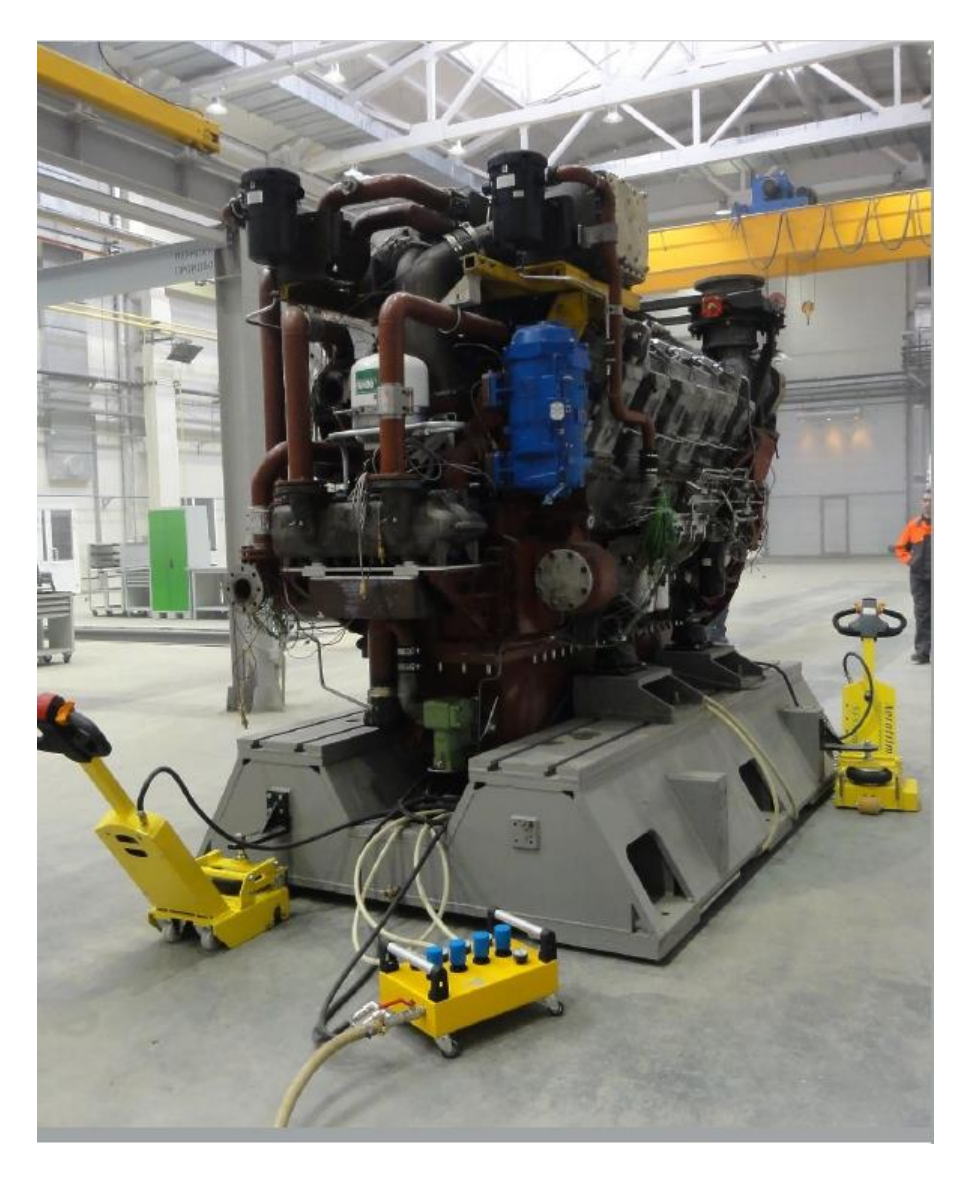

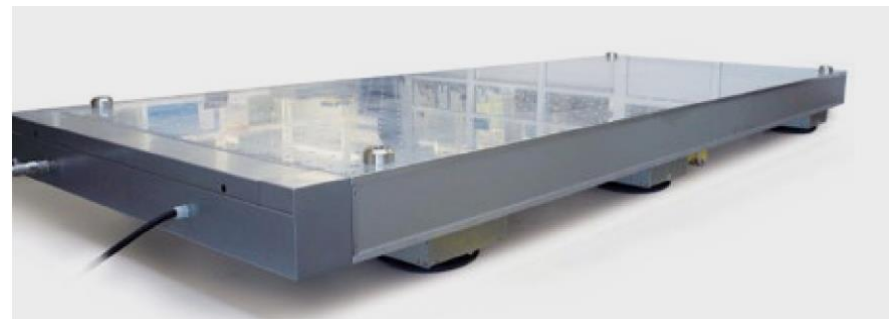

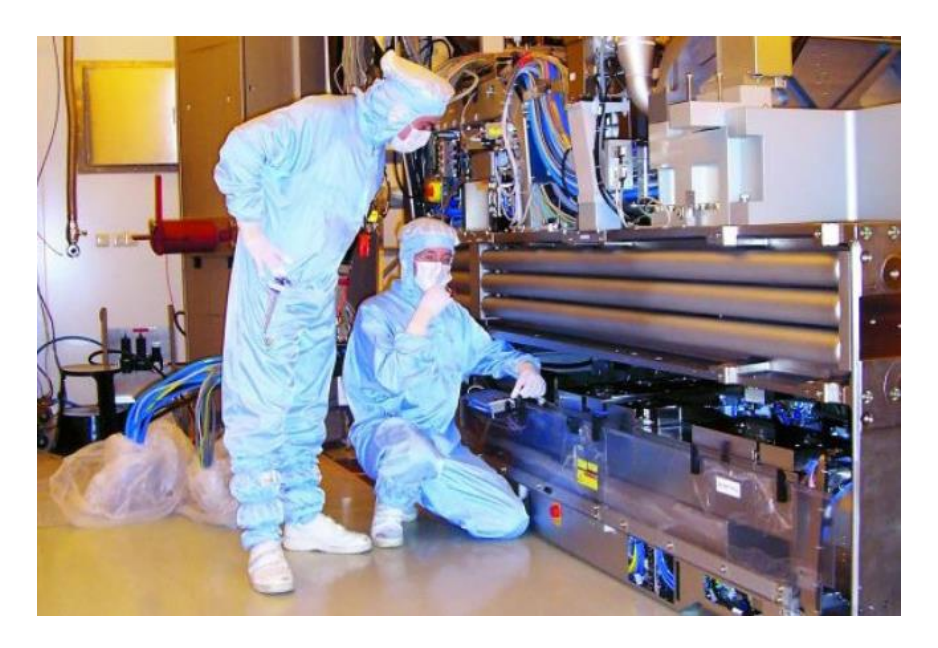

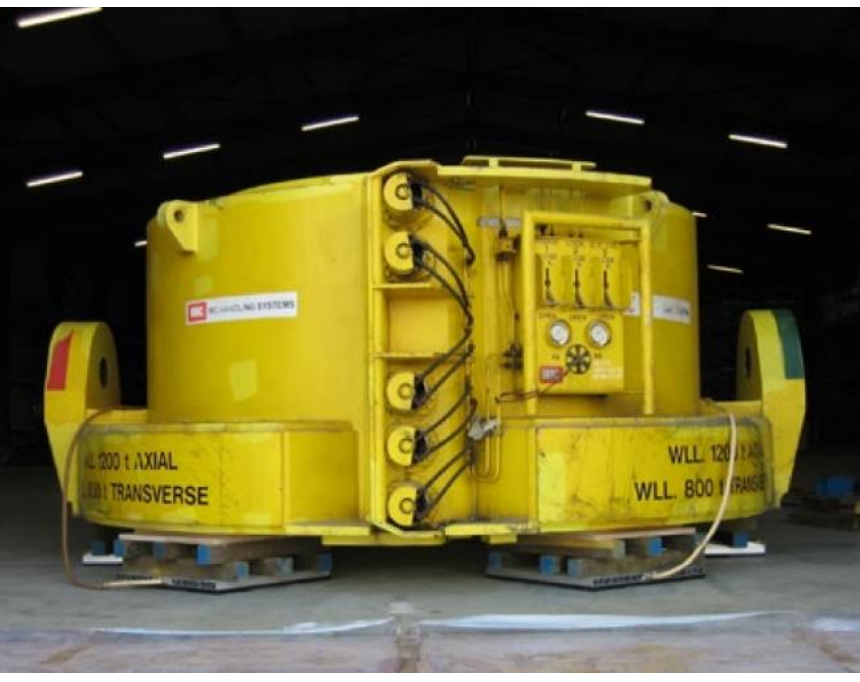

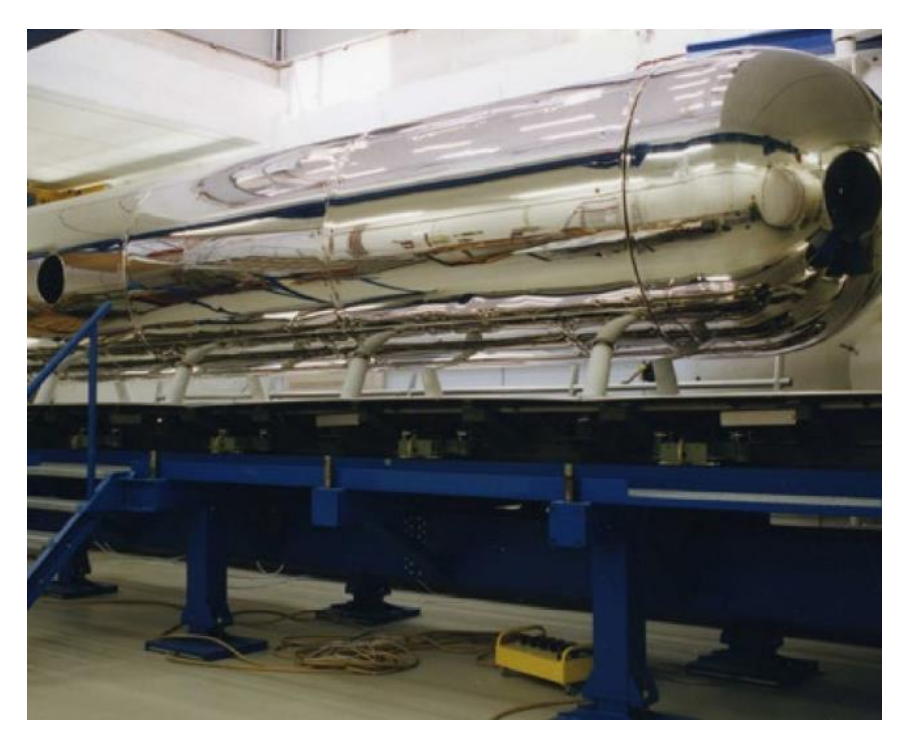

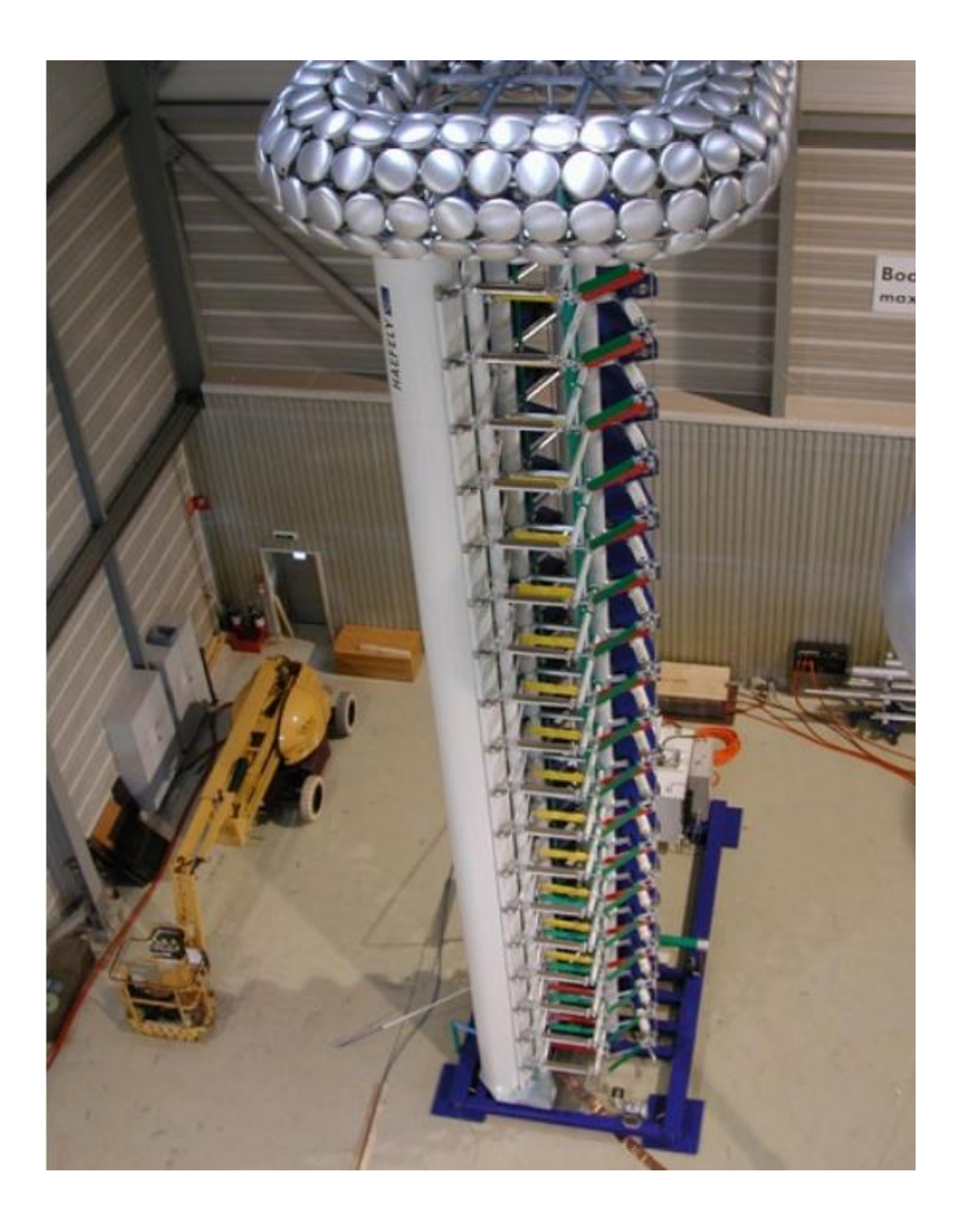

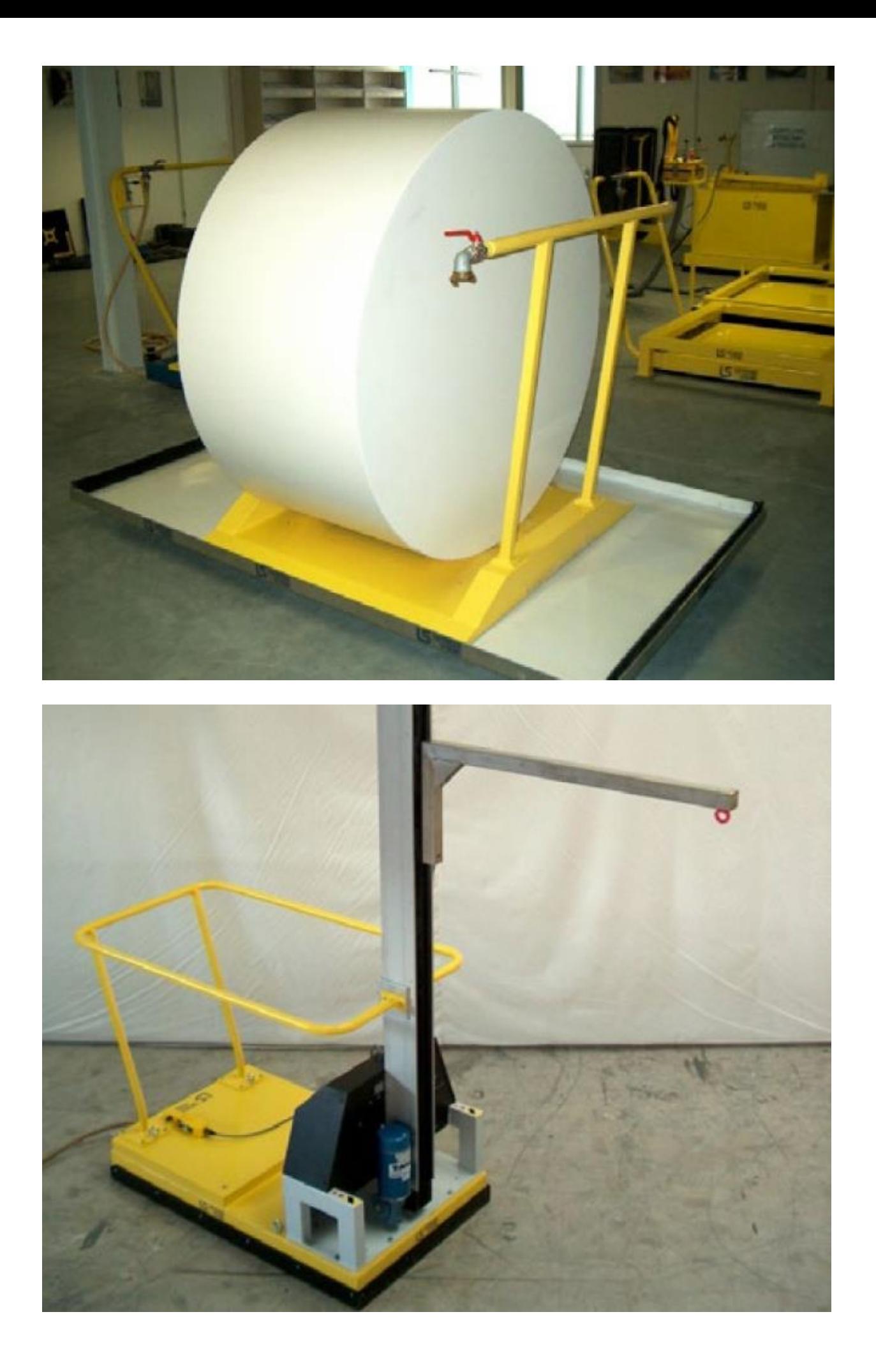

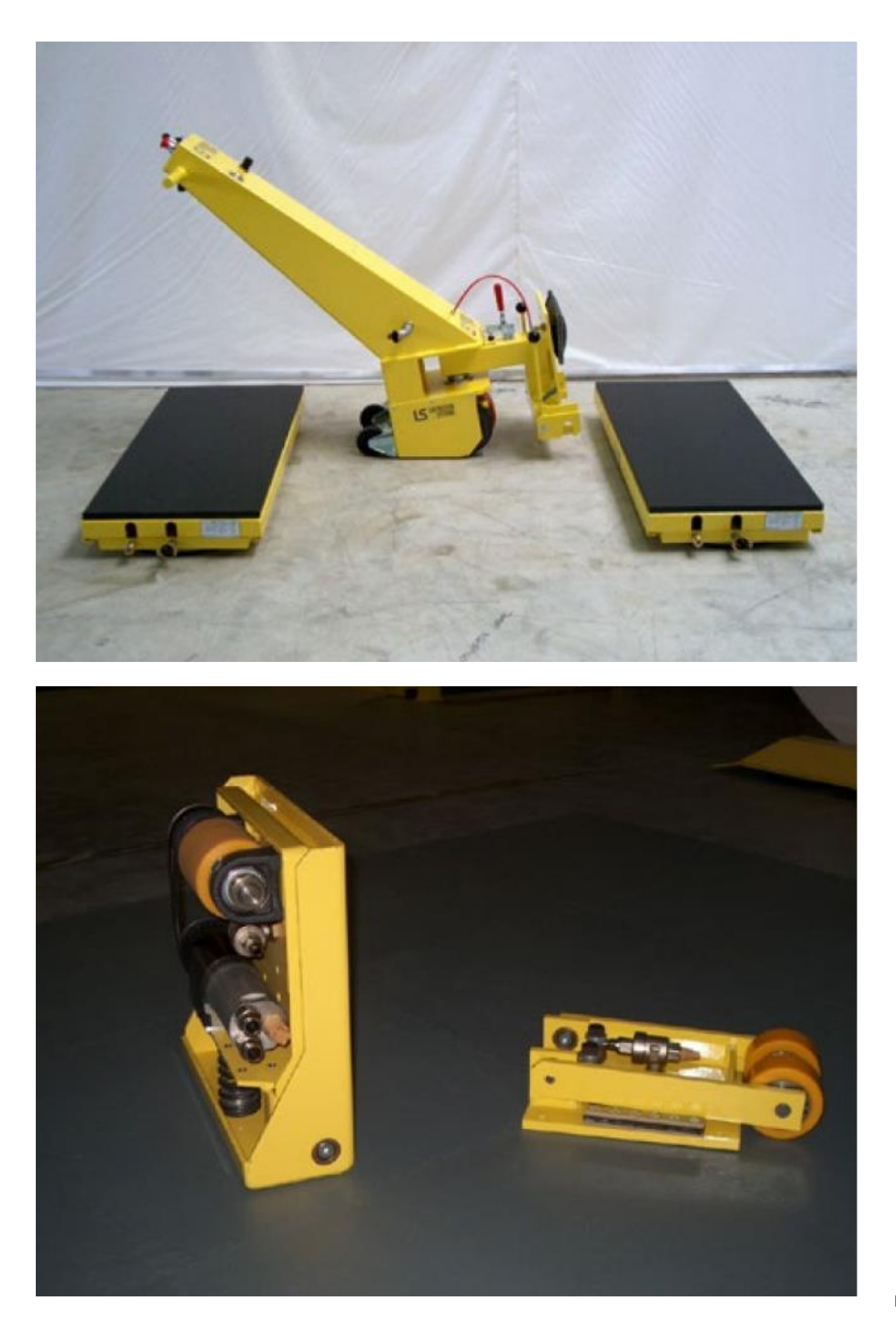